# Examen d'administration réseaux - MP2GI

Jean-Luc Richier, Laurent Neiger, Olivier Richard

11 avril 2011

 $2$  heures - Calculatrice et tous documents autorisés

Note : Justifier vos réponses, mais ne rentrez pas dans le détail des protocoles ou paquets échangés.

Les questions  $1$  et  $2$  ("Histogramme" et "Commentaire de courbes") sont à rendre sur une copie séparée.

### 1 Histogramme

Donnez un algorithme en pseudo langage de votre choix qui, pour une série d'observations et un nombre d'intervalle fix´e, donne les valeurs pour chaque intervalle nécessaire à la construction d'un histogramme.

# 2 Commentaire de courbes

Commentez globalement les courbes ci-dessous (note : les barres verticales représentent l'écart-type).

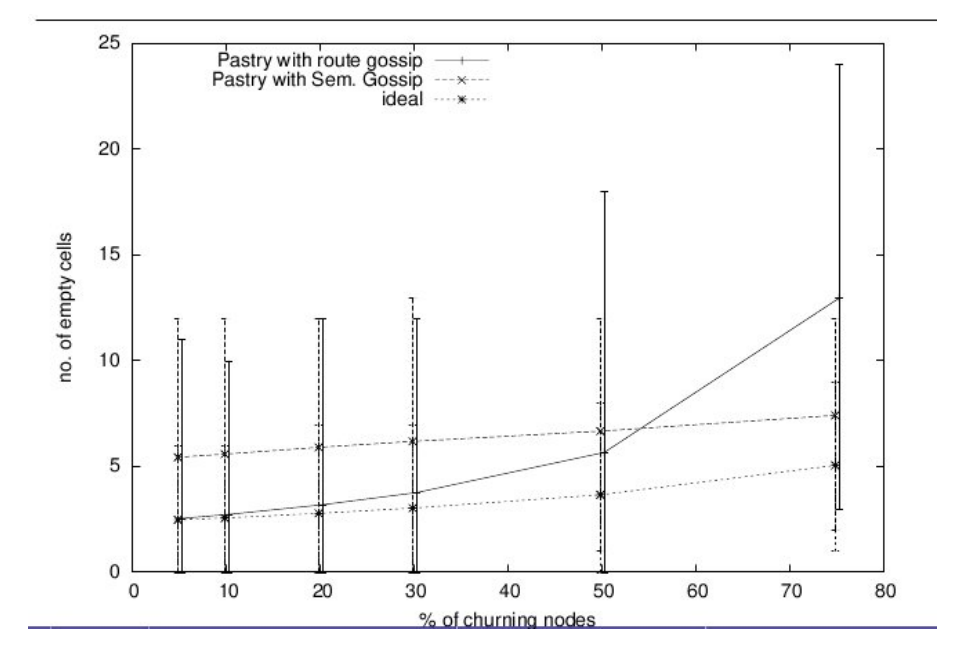

## 3 SNMP

- 1. Quels sont les différences entre les fonctions snmpget et snmpgetnext?
- 2. Sur une machine donnée, on considère la variable ipForwarding (voir l'extrait de la RFC1213 plus bas). Donner les appels à snmpget et snmpgetnext pour la lire. Quel est le résultat rendu ?
- 3. Dans la réponse utilisant snmpget ci-dessus, on remplace snmpget par snmpgetnext. Quel est le résultat rendu ?
- 4. On veut que la machine devienne un routeur. Comment le faire par un appel à une fonction snmp?

```
-- Extrait de RFC1213-MIB II
-- the IP group
-- Implementation of the IP group is mandatory for all systems.
    ipForwarding OBJECT-TYPE
        SYNTAX INTEGER {
                forwarding(1), --- acting as a gateway
                not-forwarding(2) -- NOT acting as a gateway
        }
        ACCESS read-write
        STATUS mandatory
        DESCRIPTION "The indication of whether this entity is
               acting as an IP gateway in respect to the forwarding
               of datagrams received by, but not addressed to,
               this entity. IP gateways forward datagrams. IP hosts
               do not (except those source-routed via the host)."
        ::= { ip 1 }
    ipDefaultTTL OBJECT-TYPE
        SYNTAX INTEGER
        ACCESS read-write
        STATUS mandatory
        DESCRIPTION "The default value inserted into the
               Time-To-Live field of the IP header of datagrams
               by the transport layer protocol."
        ::= { ip 2 }
```
### 4 Routage

- 1. Quels sont les avantages et intérêts du choix d'OSPF par rapport à une autre solution de routage IGP ? Y a-t-il des contraintes ou inconvénients ?
- 2. Comment adapter la métrique d'OSPF pour qu'elle reflète la topologie du réseau de manière fidèle ? La configuration par défaut suffit-elle de nos jours ?
- 3. Qu'est-ce qu'un Autonomous System (AS) ? Quels sont les critères pour décider si deux réseaux sont dans le même AS ou dans deux AS différents ?
- 4. Une entreprise possède deux sites connectés séparément à l'Internet, mais gérés par un même service informatique. Ces deux sites peuvent-ils être dans le même AS? Commenter.

5. Que sont les attributs de routes dans BGP ? A quoi servent-ils ? Citez-en deux qui peuvent influencer le choix d'un chemin de routage en cas de possibilité multiple. Comment sont-ils diffusés et quelle est leur portée ?

## 5 Filtrage - ACL

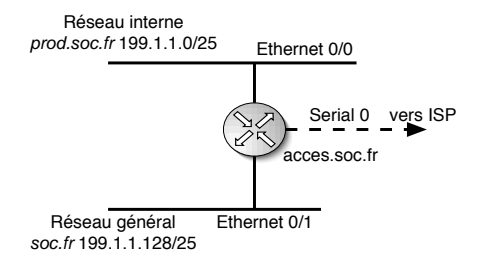

FIG.  $1 -$ Réseau soc.fr

On considère le réseau de la figure 1, avec un serveur srv.soc.fr d'adresse  $199.1.1.130$  sur le réseau général.

Proposer des listes de filtrage sur acces.soc.fr pour limiter strictement le trafic des machines du réseau interne  $\grave{a}$ :

- 1. accès de toutes les machines au serveur DNS srv.soc.fr (protocole "domain", tcp et udp, port serveur 53)
- 2. accès de toutes les machines à un serveur de mise à jour sur srv.soc.fr  $(protocole$  "propriétaire", tcp port serveur  $900)$
- 3. trafic de courier sortant entre la machine factures.prod.soc.fr (d'adresse 199.1.1.10) et le serveur de mail srv.soc.fr (protocole smtp, tcp port serveur 25)
- 4. accès au serveur WWW stats.prod.soc.fr 199.1.1.1 (protocole http, tcp port serveur 80) par toutes les machines de soc.fr (199.1.1.0/24).

Utiliser la syntaxe des "access list" de Cisco. Ne pas oublier de préciser quelles interfaces sont concernées : donner les directives "access-list" et "access-group".